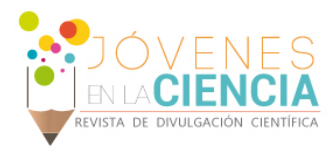

# Diseño de controladores PI, PID y FUZZY para el dispositivo QNET VTOL Vertical Take-Off and Landing.

#### Juan Fernando Jojoa Gómez (1), Dr. Oscar G Ibarra Manzano (2)

1 [Ingeniería Mecatrónica, Universidad Santo Tomas- Bucaramanga, Colombia] | Dirección de correo electrónico: [juanferjogo2493@hotmail.com]

2 [Ingeniería Electrónica, División de ingenierías, Salamanca, Universidad de Guanajuato] | Dirección de correo electrónico: [ibarrao@ugto.mx]

#### Resumen

Este artículo presenta el desarrollo de un control cascada y el diseño de un control difuso, para el dispositivo "Vertical Take-off and Lading Trainer (VOLT) QNET", de un grado de libertad (1 DOF). Este dispositivo puede ser utilizado con una gran variedad de métodos de control, los cuales permitirán controlar su vuelo. Debido a la complejidad inherente de los sistemas de vuelo, estos por lo general se dividen en diferentes subsistemas, los cuales pueden ser tratados individualmente para una posterior integración, proporcionando una solución global. Los subsistemas a tratar son, la posición del dispositivo y la de corriente del motor, para los cuales se implementará un control PID y un PI. El diseño de los controladores se lleva a cabo mediante las ecuaciones de dinámica y cinemática del dispositivo. Se ha utilizado Labview como plataforma para llevar a cabo la implementación de los controladores.

## Abstract

This paper presents the development of a cascade control and the design of a fuzzy control, for "Vertical Takeoff and Landing Trainer (VOLT) QNET" device, one degree of freedom (1 DOF). This device can be used with a variety of control methods, which let you control your flight. For the inherent complexity of flight systems, which they can be treated individually for further integration, providing a global solution. Subsystems are to be treated, the position of the device and the motor current, for which a PID control and PI will be implemented. The controller design is accomplished by the equations of dynamics and kinematic device. Labview was used as a platform to carry out the implementation of the drivers.

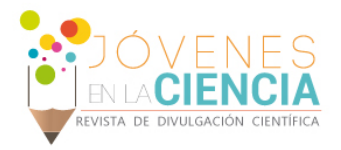

## **INTRODUCCIÓN**

La tarjeta de despegue y aterrizaje vertical, "Vertical Take-off and Landing VOLT" (imagen 1), es diseñada por la empresa Quanser QNET, para la enseñanza de control y sistemas dinámico de vuelo con el dispositivo NI ELVIS. Este sistema puede ser configurado para utilizarse con una gran variedad de métodos de control de vuelo. En particular este sistema es utilizado para enseñar control de corriente y los fundamentos de un control PID [1].

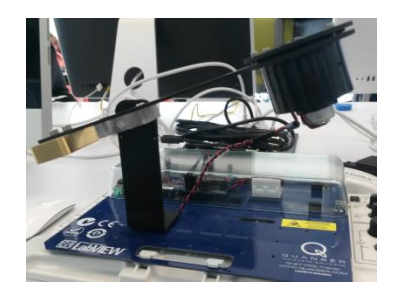

**IMAGEN 1: Tarjeta Volt vertical take-off and Landing.**

Este sistema está compuesto, de un ventilador con velocidad variable, el cual está instalado en uno de los extremos del brazo, en el otro extremo, se encuentra un contrapeso ajustable, lo que permite que la posición del peso pueda ser cambiado, lo que a su vez afecta la dinámica del sistema. En la (imagen 2) se pueden apreciar una lista con las especificaciones, incluidas las masas, las longitudes y el factor de amortiguamiento del sistema.

| Symbol                  | <b>Description</b>                            | <b>Value</b> | Unit        |
|-------------------------|-----------------------------------------------|--------------|-------------|
| m <sub>1</sub>          | <b>Propeller mass</b>                         | 0.068        | kg          |
| m <sub>2</sub>          | Counter-weight mass                           | 0.27         | kg          |
| m <sub>h</sub>          | <b>VTOL body mass</b>                         | 0.048        | kg          |
| l <sub>1</sub>          | Length from pivot to propeller center         | 15.6         | cm          |
| l <sub>2</sub>          | Length from pivot to center of counter-weight | 5.6          | cm          |
| $L_h$                   | <b>Total length of helicopter body</b>        | 28.4         | cm          |
| $\overline{\mathsf{B}}$ | <b>Estimated viscous damping of VTOL</b>      | 0.002        | N·m/(rad/s) |

**IMAGEN 2: Especificaciones VTOL [1].**

En este artículo, se diseñaron dos tipos de control, un control cascada y un control fuzzy. En el control cascada se implementan dos controladores clásicos, un PI para el control de la corriente, y PID para el control de la posición. Dichos controladores serán implementados en LabVIEW y las

respectivas pruebas de cada controlador se realizarán en MATLAB.

#### Control de corriente:

#### *Control cascada:*

Como se ha mencionado anteriormente, el sistema será descompuesto en dos subsistemas: la dinámica voltaje-corriente del motor y la dinámica de corriente-posición del cuerpo del VTOL. En la (imagen 3) se muestra el esquema de control cascada a implementar en el VTOL.

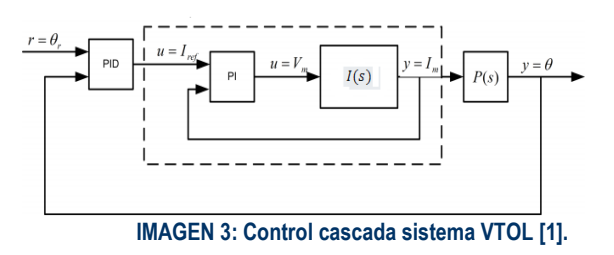

En el sistema de control cascada se puede observar el control de corriente PI en el lazo interno del sistema, el cual está diseñado para regular la corriente del motor  $I(s)$  de acuerdo a la corriente de referencia deseada. Esta referencia es generada por el controlador del lazo exterior. EL controlador PID del lazo externo controla la inclinación  $P(s)$  del VTOL [1].

Función de transferencia:

$$
\frac{I_m(s)}{V_m(s)} = \frac{1}{R_m + L_m(s)}
$$
(1)

En la (Imagen 4) se muestra el sistema de control de corriente implementado:

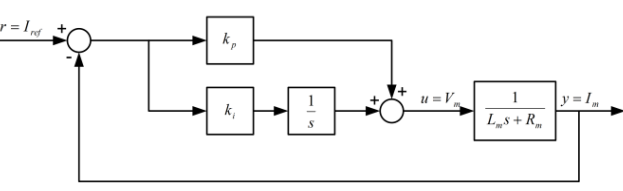

#### **IMAGEN 4: Lazo de control de corriente PI [1].**

Función de transferencia en lazo cerrado:

$$
G_{I_{n_f}I_n}(s) = \frac{k_p s + k_i}{s^2 L_m + (k_p + R_m)s + k_i}
$$
 (2)

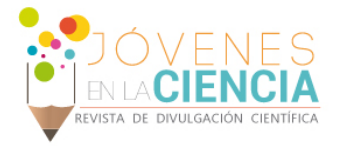

Igualando la ecuación a la ecuación característica de segundo orden, se obtienen la ganancia proporcional y la ganancia integral:

$$
k_p = -R_m + 2\varsigma \omega_n L_m
$$
  

$$
k_i = \omega_n^2 L_m
$$
 (3)

#### Modelado Brazo VTOL:

Se obtiene el modelo dinámico del brazo, mediante el diagrama de cuerpo libre del dispositivo, el cual gira en torno a un eje rotativo "encoder" (imagen 5):

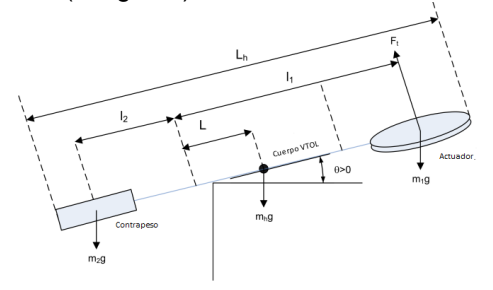

**IMAGEN 5: Diagrama de cuerpo libre [1].**

Con respecto a la corriente de equilibrio  $I_{eq}$ , la ecuación de torque seria:

$$
K_{t}I_{eq} + m_{2}gl_{2} - m_{1}gl_{1} - \frac{1}{2}m_{h}gl_{h} = 0 \quad (4)
$$

EL movimiento angular puede ser expresado con respecto a la corriente

(5)

(6)

$$
J\ddot{\theta} + B\ddot{\theta} + K\theta = K_{t}I_{m}
$$

La función de transferencia que representa la dinámica corriente-posición del brazo es:

$$
P(s)\frac{K_i}{J(s^2+\frac{B}{J}s+\frac{K}{J})}
$$

*Controlador PID:*

En la (imagen 6) se observa el lazo de control PID implementado en el dispositivo VTOL.

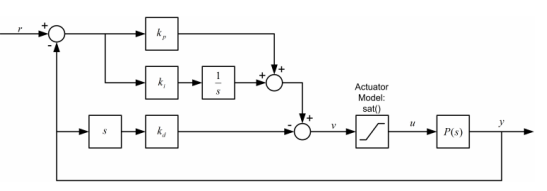

**IMAGEN 6: Lazo de control PID [1].**

La función de transferencia en lazo cerrado de la posición de referencia  $r$ , a la posición angular  $\theta$ es:

$$
G_{\theta,r}(s) = \frac{k_r(k_ps+k_i)}{Js^3 + (B + K_r k_v)s^2 + (K + K_r k_p)s + K_r k_i}
$$
 (7)

Donde  $\omega_n$ , es la frecuencia natural,  $\delta$  el coeficiente de amortiguamiento, y  $po$ , es un Zero.

$$
k_p = \frac{-K + 2p\omega_0\omega_n J + \omega_n^2 J}{K_t}
$$
  
\n
$$
k_i = \frac{p\omega_0^2 J}{K_t}
$$
  
\n
$$
k_v = \frac{-B + p\omega J + 2\varsigma\omega_n J}{K_t}
$$
 (8)

#### Control Fuzzy:

La lógica difusa puede ser descrita como un sistema interpretativo, el cual se basa en reglas, si X y Y entonces Z, logrando una aproximación a la solución del problema a controlar, sin requerir de un modelo matemático del sistema. La lógica difusa, proporciona una alternativa para representar los atributos del mundo real en forma lingüística. Para este caso se reemplazará el control de corriente PI, por uno difuso [2][3].

Este tipo de control puede ser expresado como un control de palabras que interpretan el sentido común, en lugar de números. Sin embargo las variables del proceso a controlar no se miden en sentido común, sino en números. Por lo cual requiere una adaptación previa antes de introducir el estado de la variable al controlador [2][3].

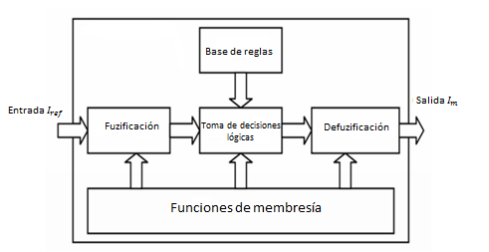

**IMAGEN 7: Bloque de proceso controlador difuso [2].**

En la (imagen 7), se observa el sistema de inferencia del control difuso, en el cual la entrada, pasa por un proceso de Fuzificación, en donde el valor numérico de entrada se convierte a un conjunto difuso mediante una función de membresía asignada, luego pasa por a tomar la decisión, basado en las reglas escritas, por ultimo

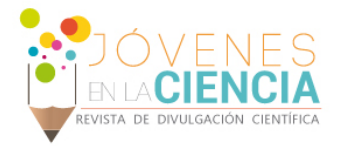

esta la etapa de Defuzificación, donde el conjunto difuso se convierte en un valor numérico específico. Básicamente este control se basa en experiencias y en definiciones lingüísticas.

# **MATERIALES Y MÉTODOS**

Para el desarrollo e implementación de los controladores (cascada y difuso), se llevan a cabo los siguientes pasos:

- 1. Control cascada:
	- Parámetros control PI.
	- Parámetros control PID.
- 2. Control difuso:
	- Funciones de membresía.
- 1. *Control cascada*:

Para dar solución al control de voltaje-corriente, se realizaron pruebas para encontrar la resistencia promedio  $R_{\text{prm}}$ . Se obtiene función de transferencia y los parámetros del controlador PI (ecuación 2 y 4).

$$
\omega_n = 42.5 rad / s
$$
  
\n
$$
\varsigma = 0.70
$$
  
\n
$$
L_m = 53.8 mH
$$
  
\n
$$
R_{prm} = 2.7549 \Omega
$$
  
\n
$$
I_m(s) = \frac{1}{2.7549 + 0.05385}
$$
  
\n
$$
k_p = 0.446
$$
  
\n
$$
k_i = 97.17
$$
  
\n(9)

Para el controlador de corriente-posición PID, se hallaron los parámetros, frecuencia natural  $\omega_n$ , momento de inercia  $J$  y la constate de torquecorriente  $K_t$ . Con los valores de la (imagen 2) se obtiene:

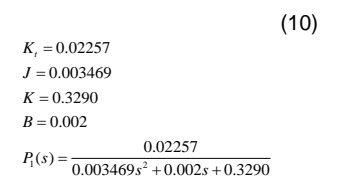

La anterior función de transferencia  $P_1(s)$  se obtuvo de forma experimental con las ecuaciones dinámicas del brazo (ecuación 8). Esta ecuación fue puesta a prueba con el sistema de identificación de labview, el cual generó una nueva función de transferencia  $P_2(s)$ , obteniendo nuevos valores de los parámetros, los cuales son utilizados para hallar los valores de las constantes del controlador PID:

$$
P_2(s) = \frac{0.2566659}{0.0205659s^2 + 0.1679s + 1}
$$
 (11)  
\n
$$
K_t = 0.256659
$$
  
\n
$$
J = 0.02056
$$
  
\n
$$
K = 1
$$
  
\n
$$
B = 0.1679
$$

De la (ecuación 10) se obtienen los parámetros del controlador PID:

$$
K_p = 0.5
$$
  
\n
$$
K_i = 6.16
$$
  
\n
$$
K_v = 1.2155
$$
 (12)

*2. Control difuso:*

Se utilizaron las funciones de membresía triangular y trapezoidal. El control difuso fue diseñado con dos entradas y una salida, las entradas son la corriente de referencia  $I_{ref}$ , y el error (imagen 8 y 9), la salida será la corriente  $I_m$ (imagen 10).

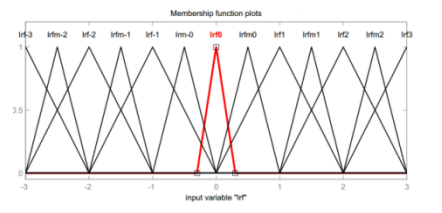

**IMAGEN 8: Función de membresía para Iref.** 

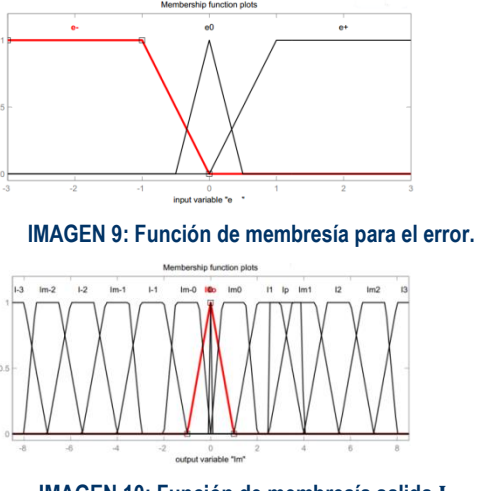

#### **IMAGEN 10: Función de membresía salida**

Con las anteriores funciones de membresía, se definen algunas reglas, las cuales están relacionadas con las variables de entrada y la Vol. 1 no. 2, Verano de la Investigación Científica, 2015 Vol. 1 no. 2, Verano de la Investigación Científica, 2015

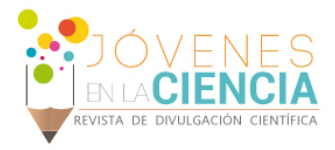

variable de salida del controlador difuso como se puede observar en la (imagen 11).

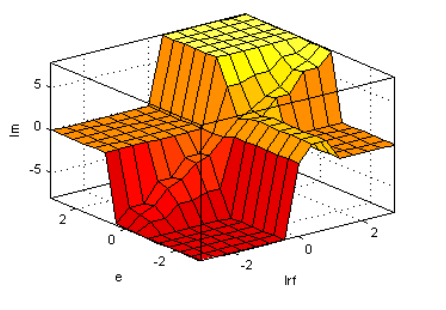

**IMAGEN 11: Relación de entrada y salida controlador difuso.**

# **RESULTADOS Y DISCUSIÓN**

Las simulaciones fueron realizadas en MATLAB, y luego probadas en LabVIEW.

Controlador PI:

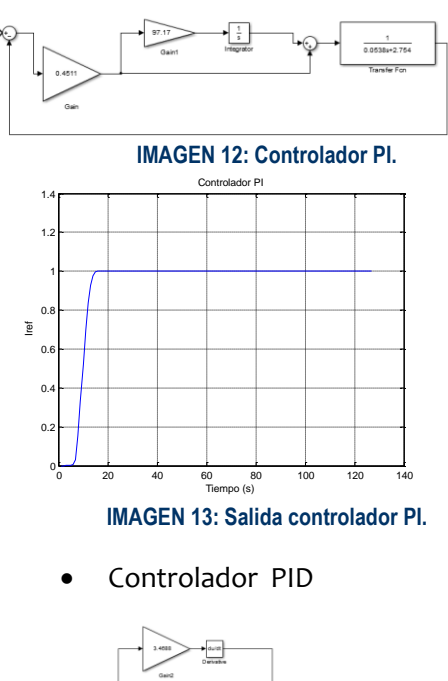

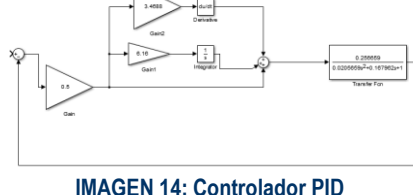

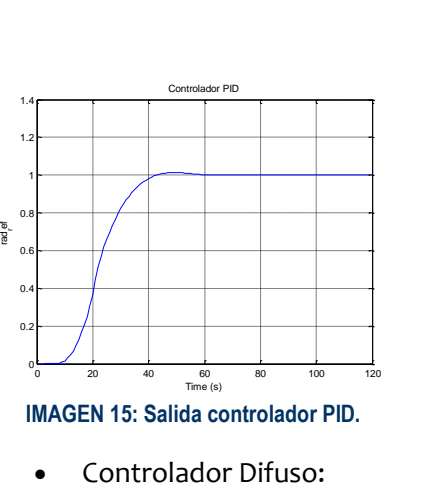

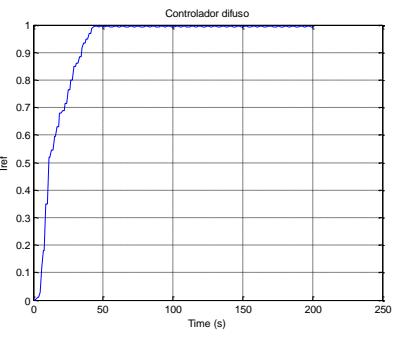

**IMAGEN 16: Salida controlador difuso.**

Controlador PI LabVIEW.

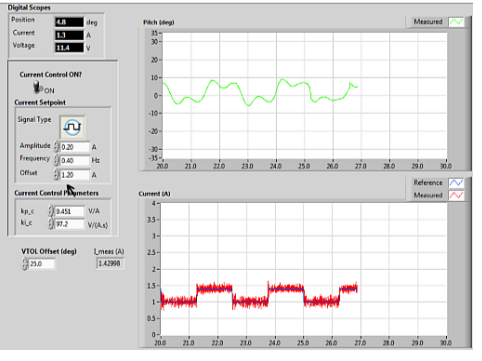

**IMAGEN 17: Control corriente VTOL tariner.**

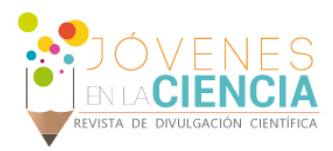

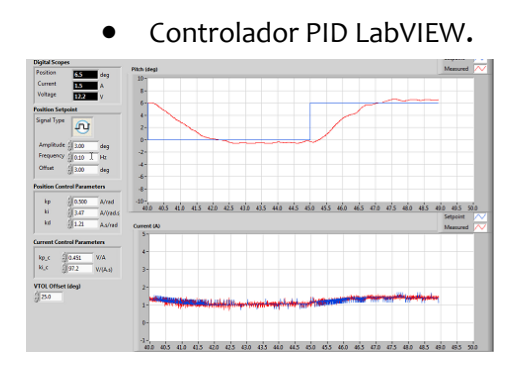

**IMAGEN 18: Control Posición VTOL trainer**

En la (imagen 12 y 14) se presenta el controlador de corriente y de posición PI, PID implementados, con respuesta al escalón unitario (imagen 13 y 15). En la (imagen 16) se presenta la salida del controlador difuso.

La respuesta obtenida al implementar los controladores en labVIEW, se puede observar en la (imagen 17 y 18). Se graficó la respuesta del controlador en "rojo" y la referencia requerida en "azul".

#### **CONCLUSIONES**

Los resultados obtenidos en el desarrollo del control del VTOL han sido satisfactorios, debido a que se controló de manera satisfactoria la posición del brazo.

El control cascada, permite dividir el proceso en dos subsistemas, haciendo un poco más fácil la tare de diseño de los controladores.

La aplicación de la lógica difusa en los sistemas de control, es un método de gran capacidad. El cual permite aprovechar el conocimiento del sistema a controlar, para realizar toma de decisiones similares al razonamiento humano, pero con aproximaciones numéricas. Aunque en este proyecto solo se llegó a la simulación del controlador de corriente

# **AGRADECIMIENTOS**

A la Universidad de Guanajuato por hacer posible la participación en el programa de Veranos UG, de igual manera al Dr. Oscar G Ibarra, por su aceptación al grupo de investigación.

# **Referencias**

[1] Apkarian, J.,Karam P., Lévis M., Matin Peter,. (2011). Student workbook Qnet Vtol Trainer for NI ELVIS.

[2] Salim, Jyoti Ohri. (2015). Fuzzy Based PID Controller for Speed Control of D.C. Motor Using LabVIEW. National Institute of Technology Kurukshetra. 10

[3] Agredo Fajardo Jennifer,.(2011). Implementación de un control de velociada de un motor DC utilizando Lógica difusa en la pltaforma LabVIEW.

1378